## **SIEMENS ES7953-8LM31-0AA0**

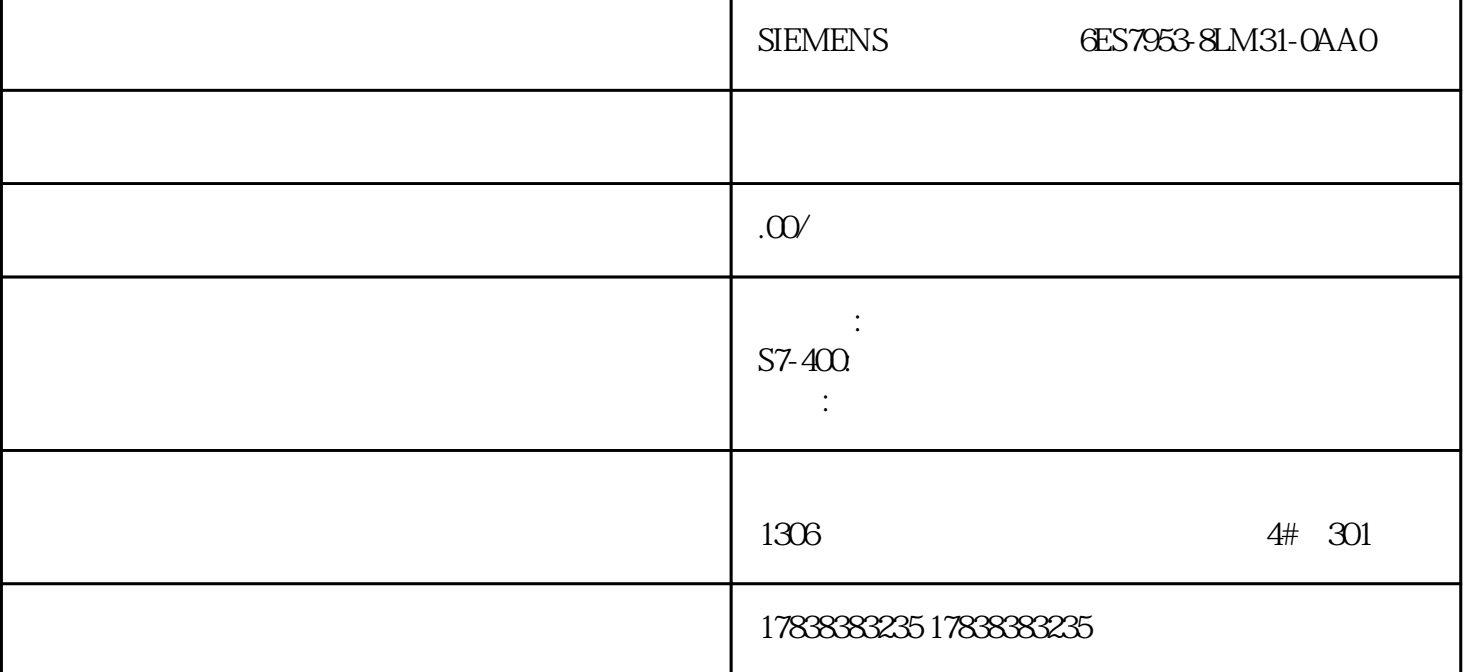

Hostlink

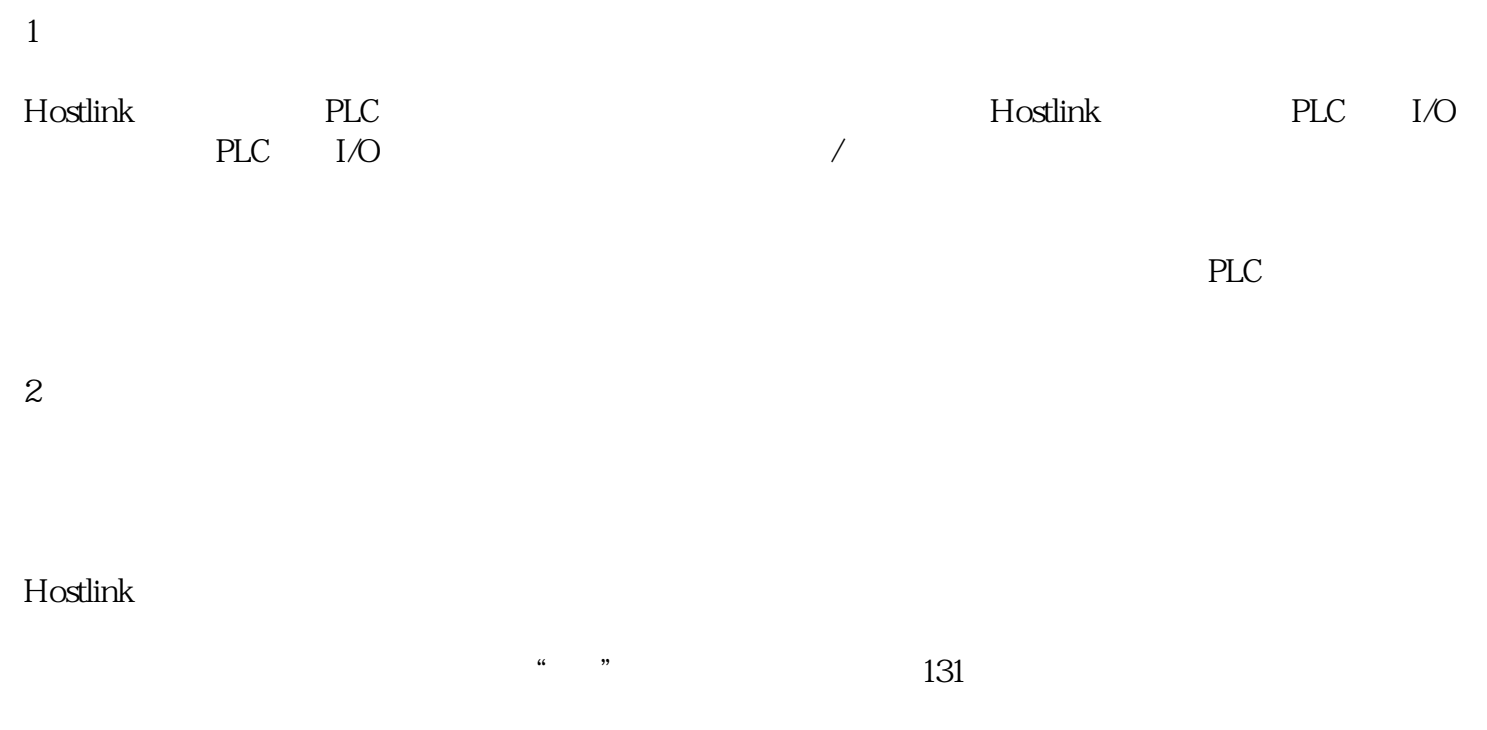

PLC-

## 3

Hostlink

1 Hostlink

D<sub>100</sub>-D<sub>101</sub>

- $\begin{array}{cc} \circ & @ \mathbf{OFA} \mathbf{000} \mathbf{000} \end{array}$
- " $O101$ "
- " $82$ " D
- " $006400"$  D  $100$
- " $0002$ " 2

 $\begin{array}{cc} \circ & @ {\mathbf{OFAO4O00000}} \end{array}$ 

- " $O101"$
- "  $000"$
- $2 \qquad \qquad 8$

 $FCS^*$ 

- 2  $*$  000A" D20000
	- $\begin{array}{cc} \circ & @ \mathbf{OFA} \mathbf{000} \mathbf{0000} \end{array}$
- " $O101$ "
- " $82$ " D
- $4E200$   $D2000,4E20$   $2000$   $16$
- $\begin{picture}(180,10) \put(0,0){\line(1,0){10}} \put(10,0){\line(1,0){10}} \put(10,0){\line(1,0){10}} \put(10,0){\line(1,0){10}} \put(10,0){\line(1,0){10}} \put(10,0){\line(1,0){10}} \put(10,0){\line(1,0){10}} \put(10,0){\line(1,0){10}} \put(10,0){\line(1,0){10}} \put(10,0){\line(1,0){10}} \put(10,0){\line(1,0){10}} \put(10,0){\line($

 $\textup{FCS}^*$ 

## $\begin{array}{cc}\n\text{`` }\mathcal{Q} \text{OFAO4O00000'}\n\end{array}$

"  $0102"$ 

"  $000$ "

 $FCS^*$